イーサネットパケット

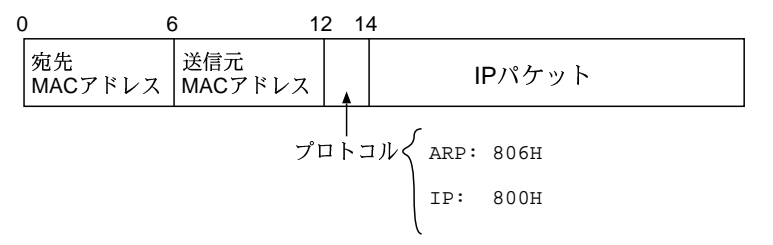